## Instructions for assembling A3 publications of the Series Capella MACBA

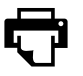

## Print the odd pages of the PDF

The arrangement will vary depending on the number of pages in each publication.

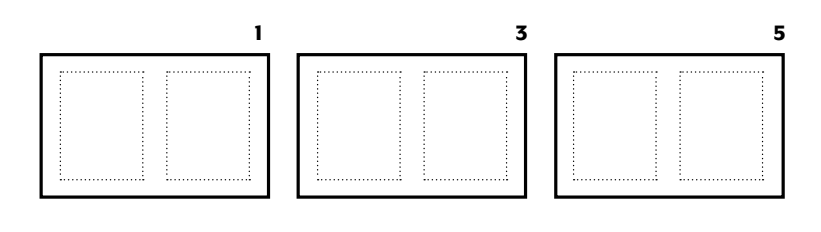

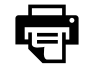

## To print the even pages of the PDF

Turn the odd pages over, replace them in the printer tray and print. Page 2 will be printed on the back of page 1, page 4 on the back of page 3, etc.

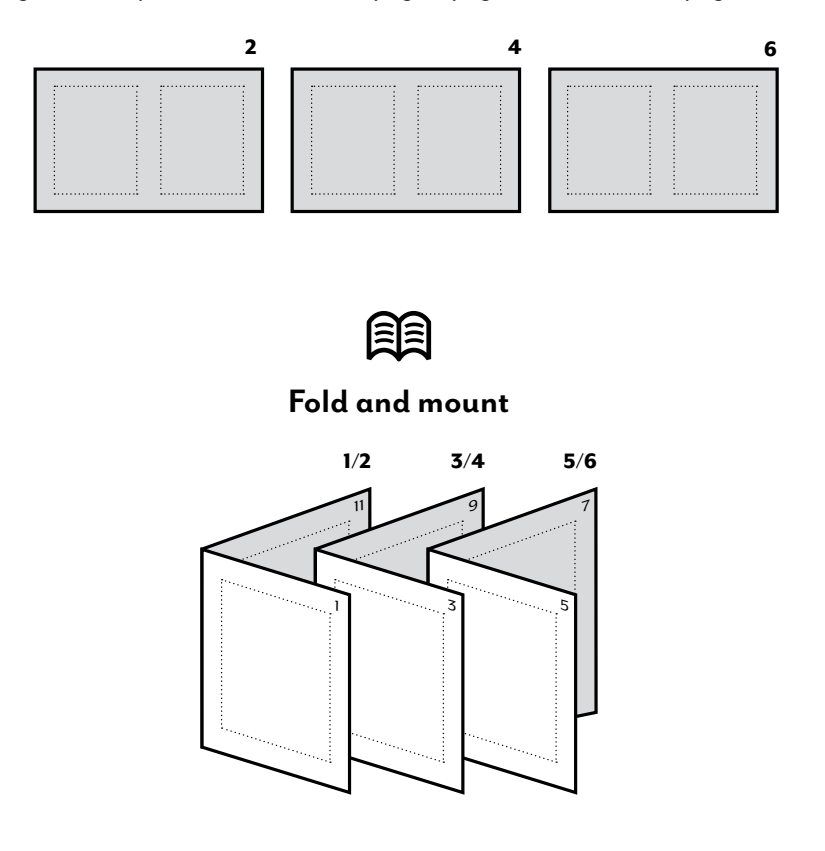

If your printer has the option [duplex,](http://en.wikipedia.org/wiki/Duplex_printing) you can print back and front at the same time. <www.macba.cat>